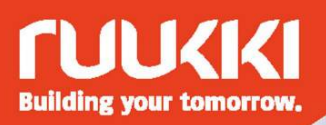

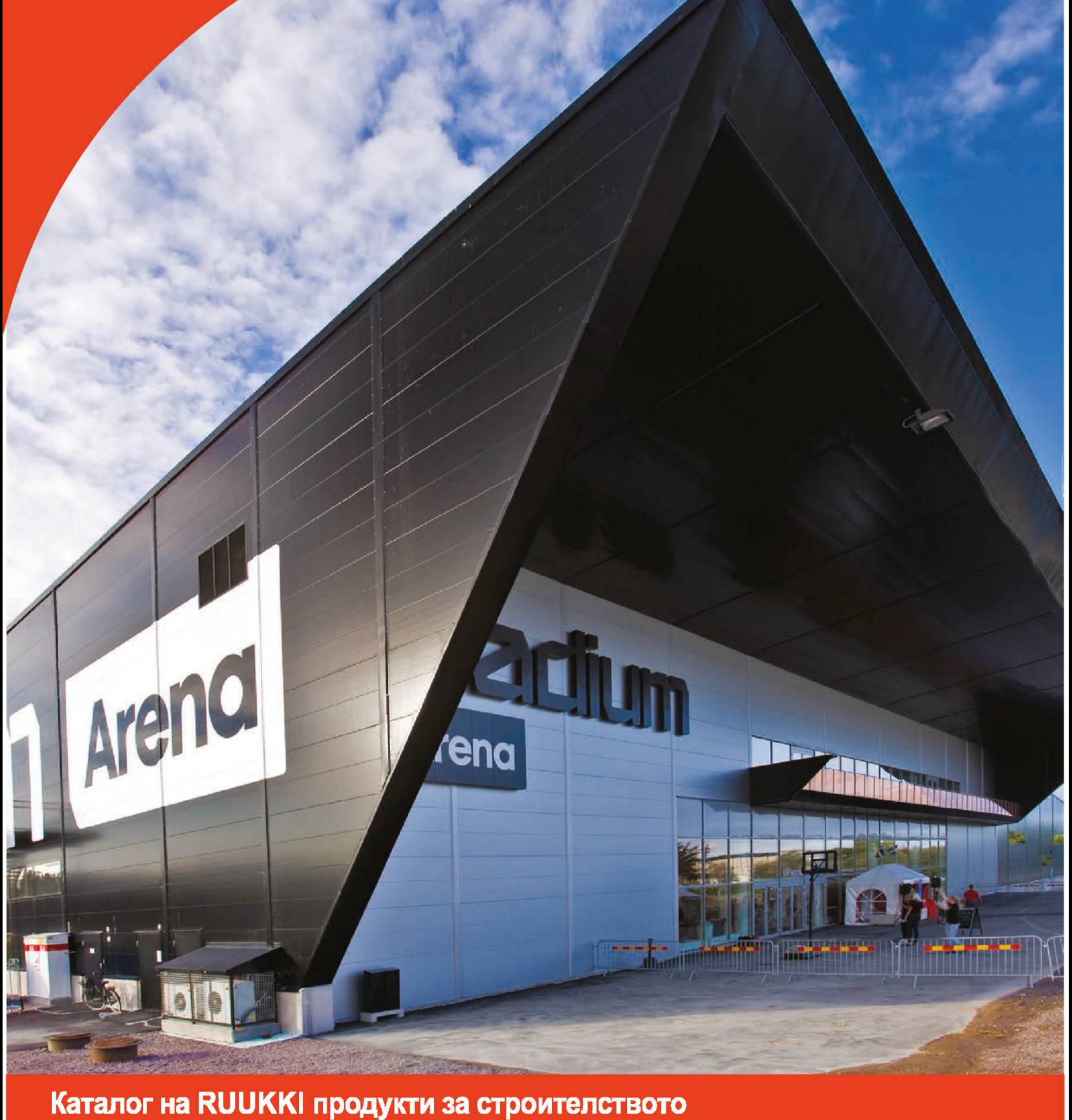

Сандвич панели, метални покриви, профилни ламарини, фасадни системи.

Р.К.И. България ООД WWW.RKI-BG.COM WWW.RUUKKI-BG.COM 1619 София, ул. Евлия Челеби 22 Тел. 02/9693046 e-mail: office@ruukki-bg.com

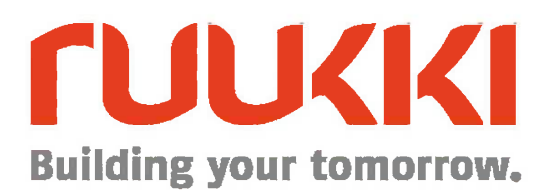

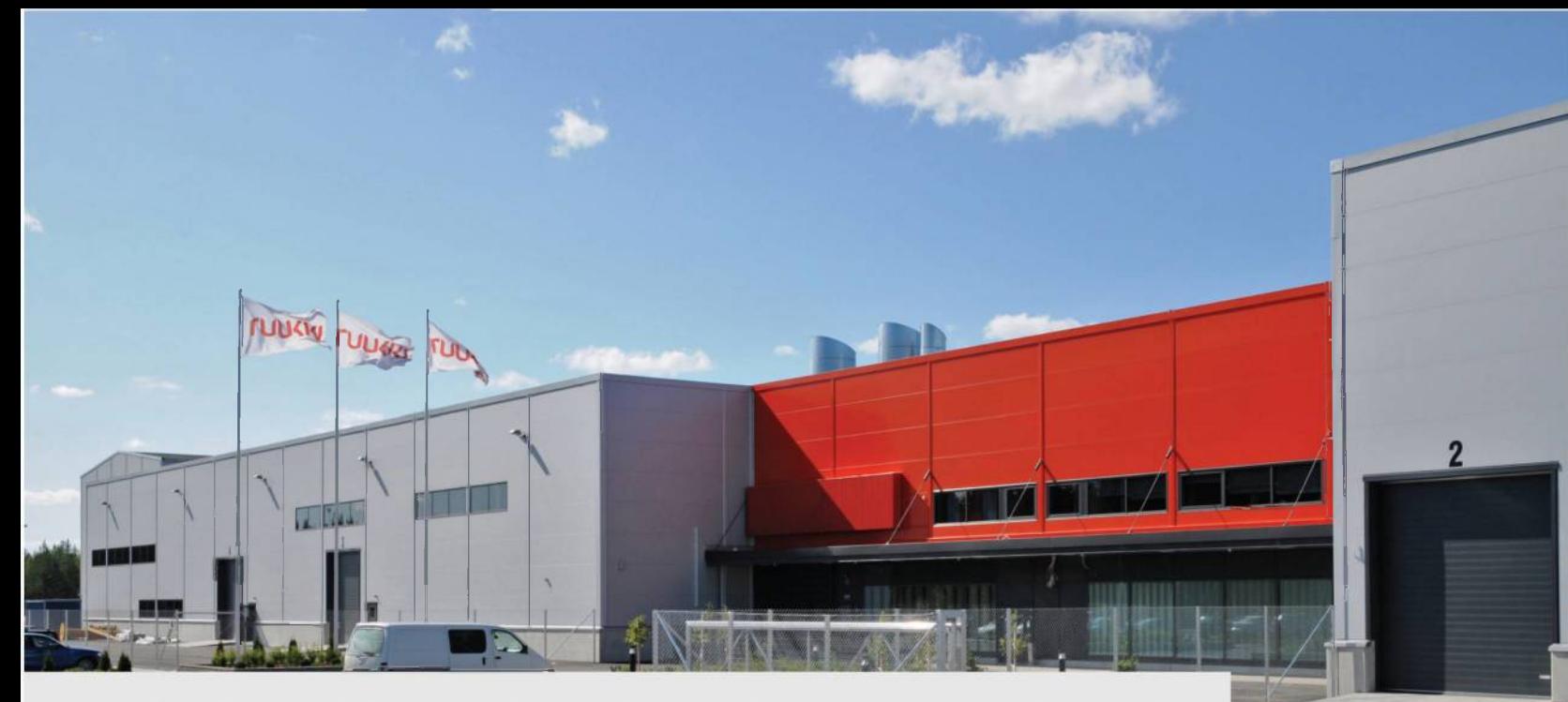

Р.К.И. България ООД е официален дилър на системите за строителство на Ruukki<br>Construction – строителната дивизия на Скандинавската и Американска компания SSAB. Ruukki Construction продава и произвежда енергийно ефективни строителни и строителни решения с акцент върху Северна и Източна Европа.

Ruukki Construction има около 1800 служители и производствени мощности в 14 завода в Европа. Продажбите на фирмата през 2018 г. бяха 595 млн. Евро.

Напредналите технологии на фирмата, отзивчиви партньорства и изпитани във времето практики ни помагат да изпълним обектите на мечтите ви, независимо дали строите нови сгради или ремонтирате.

Нашите специалисти са експерти в областта на металните облицовки на сгради и на тях може да се разчита при избор на фасадна или покривна система за вашата сграда.

При нас можете да намерите комплексни решения за покриви, фасади, хладилни складове, спортни зали и други.

77

Можете да намерите нашите продукти на сайтовете ни: www.rki-bg.com; www.ruukki-bg.com; www.thermopaneli.com

Р.К.И. България ООД 1619 София, ул. Евлия Челеби 22 Тел.: 02/9693046 e-mail: office@ruukki-bg.com

nnk

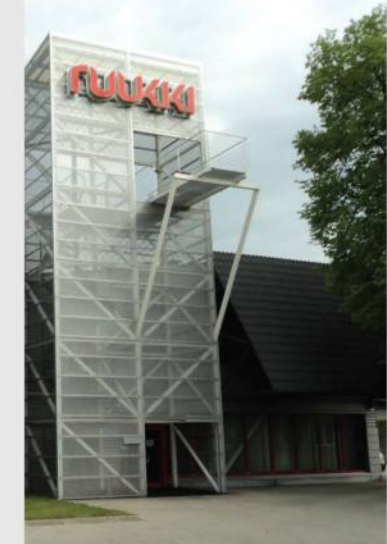

PORT

### Метални керемиди и покриви с фалц

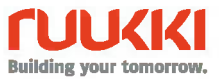

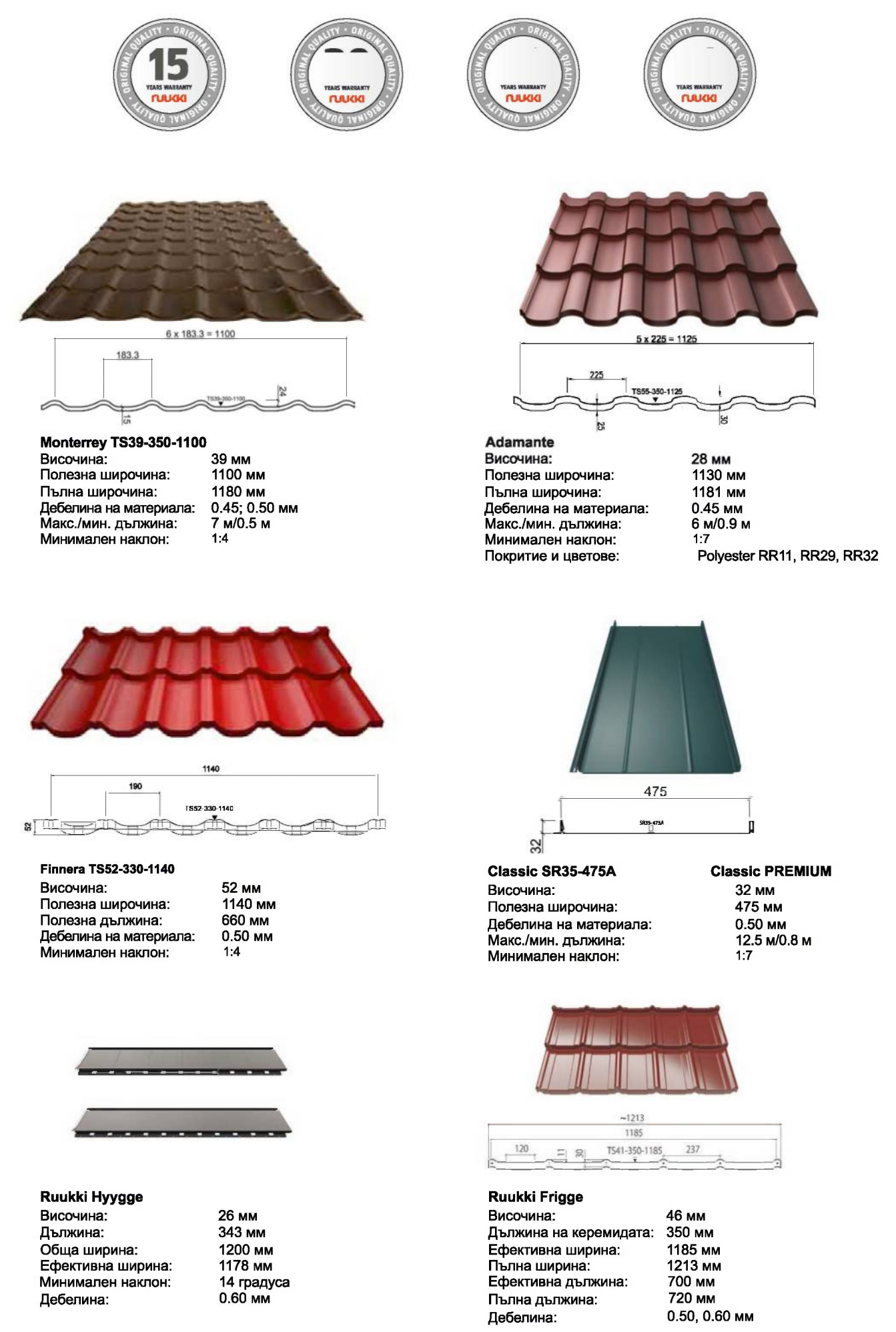

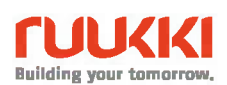

# Профилни ламарини за покриви и фасади

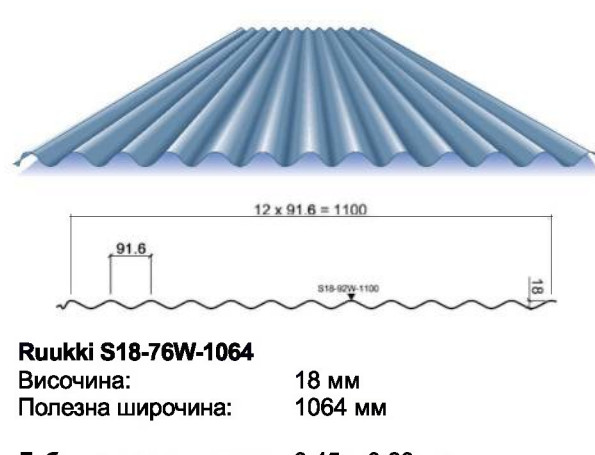

Дебелина на материала: 0.45 - 0.60 мм 8 м/0.6 м Макс./мин. дължина:

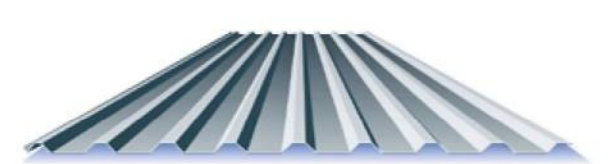

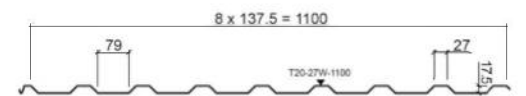

#### Ruukki T20-27W-1100

Височина: Полезна широчина: Пълна широчина: Дебелина на материала: 0.45 - 0.70 мм Макс./мин. дължина:

17.5 мм 1100 мм 1150 мм 8 м/0.5 м

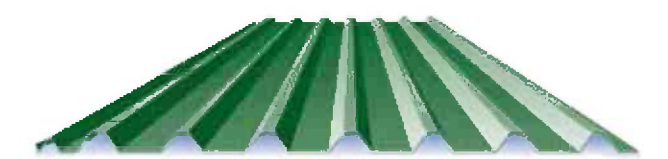

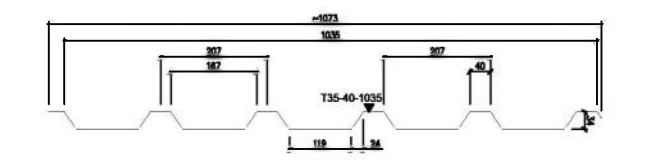

## Ruukki T35-207-1035

Височина: Полезна широчина: Пълна широчина: Дебелина на материала: 0.45 - 0.90 мм Макс./мин. дължина:

35 мм 1035 мм 1105 мм 9 м/0.35 м

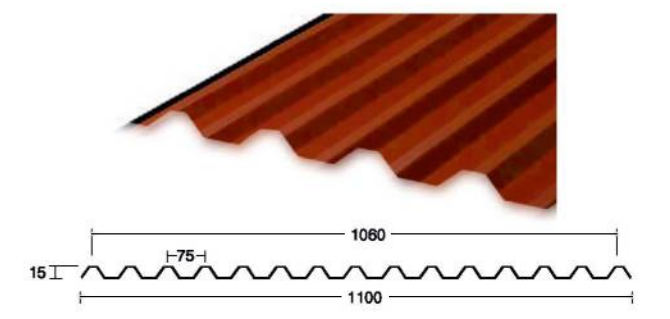

Ruukki T15-75W-1100 Височина: Полезна широчина:

15 мм 1100 мм

Дебелина на материала: Макс./мин. дължина:

 $0.45 - 0.60$  MM 10 м/1.5 м

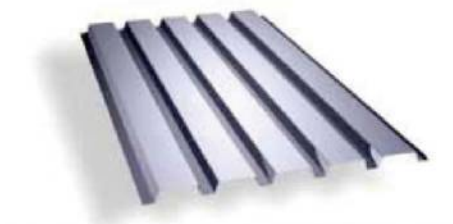

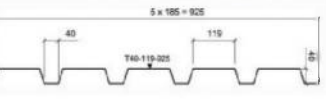

Ruukki T40-40W-915 Височина: Полезна широчина: Пълна широчина: Дебелина на материала: Макс./мин. дължина:

40 мм 915 мм 965 мм  $0.45 - 0.70$  MM 8 м/0.5 м

119

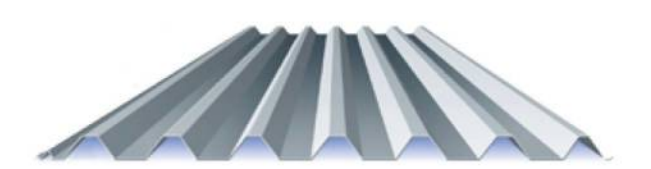

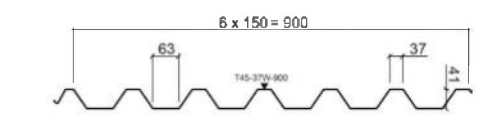

Ruukki T45-37W-900 Височина: Полезна широчина: Пълна широчина: Дебелина на материала: Макс./мин. дължина:

41 MM 900 мм 965 мм  $0.45 - 1.00$  MM 9 м/0.5 м

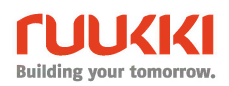

# Профилни ламарини за покриви и фасади

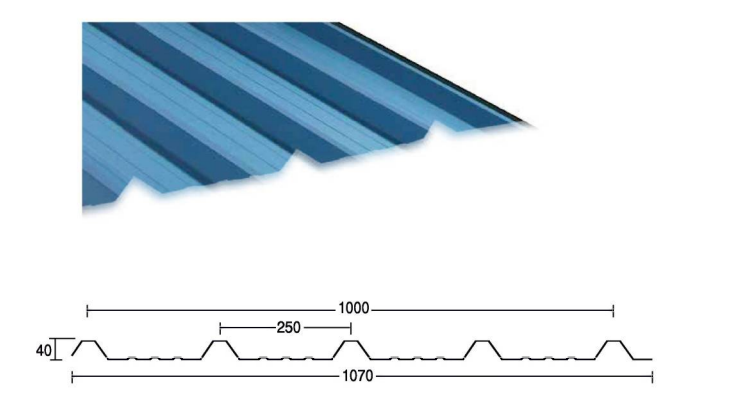

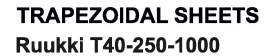

Височина: Полезна широчина: Пълна широчина: Дебелина на материала: Макс/мин. дължина:

40 мм 1000 мм 1070 мм  $0.45 - 0.70$  MM 10 м/1.2 м

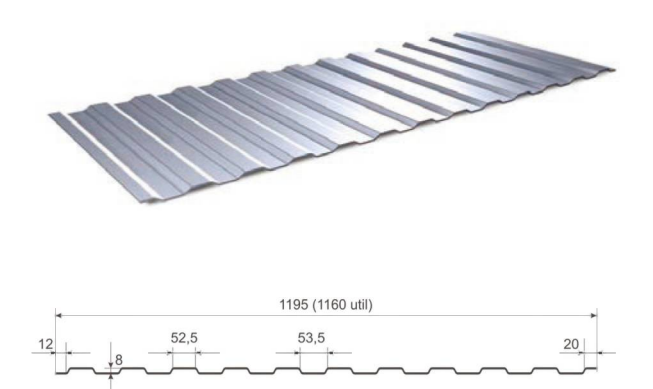

#### Ruukki T8

Височина: Ефективна ширина: Пълна широчина: Дебелина:

8 мм 1160 мм 1195 мм 0.4; 0.5; 0.6 мм

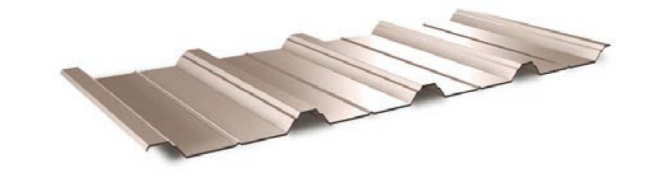

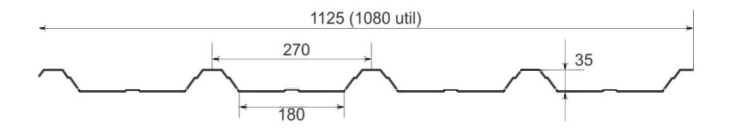

### **Ruukki T35/1125**

Височина: Ефективна ширина: Пълна широчина: Дебелина:

35 мм 1080 мм 1125 мм 0.4; 0.5; 0.6 мм

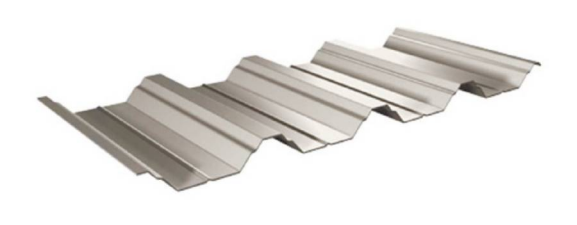

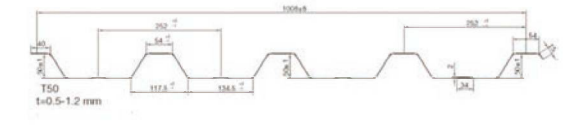

#### **Ruukki T50/1008**

Височина: Ефективна ширина: Пълна широчина: Дебелина:

50 MM 1008 мм 1055 мм 0.4; 0.5; 0.6; 0.8; 1.0 мм

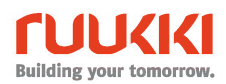

# Носещи високи профили за плоски покриви

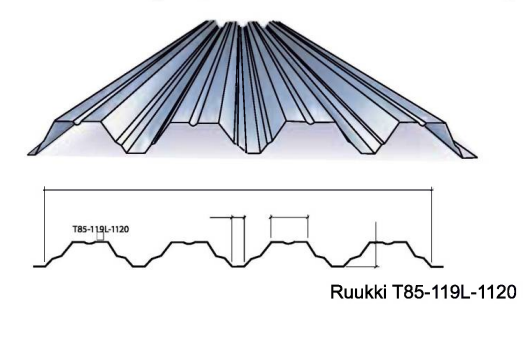

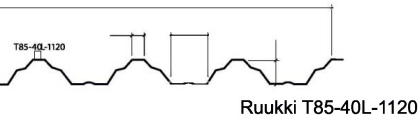

Ruukki T85-119L-1120 Ruukki T85-40L-1120 За участъци: Височина: Полезна широчина: Пълна широчина: Дебелина на Макс/мин. дължина:

 $4-6M$ 83 мм 1120 мм 1147 мм  $0.75 - 1.25$  MM 14 м/1 м

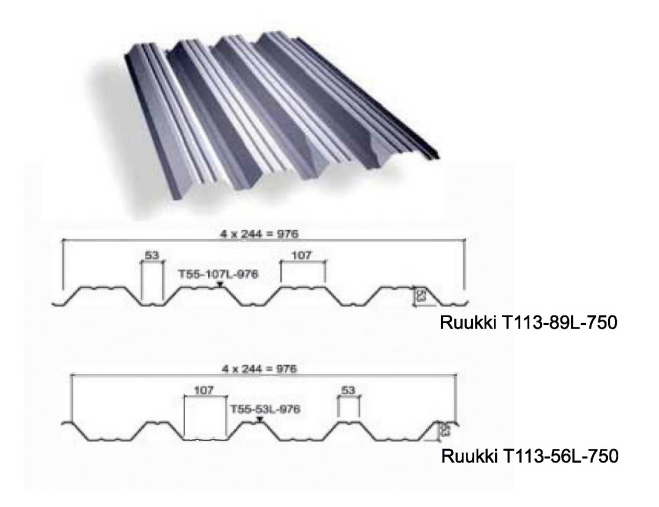

Ruukki T55-107L-976 Ruukki T55-53L-976 За участъци: Височина: Полезна широчина: Пълна широчина: Дебелина на материала: Макс./мин. дължина:

По-малки от 4 м 55 мм 976 мм 1003 мм  $0.60 - 0.9$  MM 13 м/0.5 м

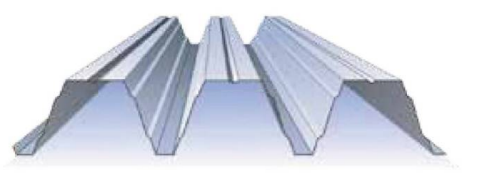

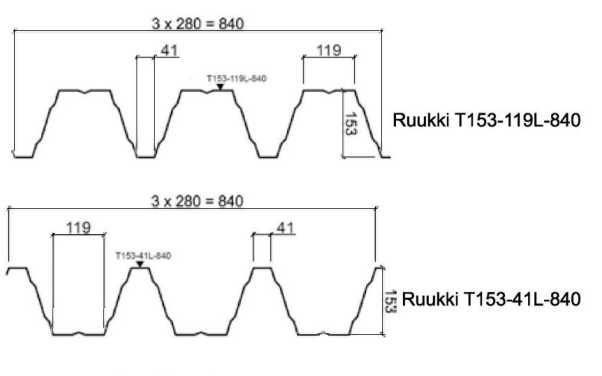

### Ruukki T153-119L-840

Ruukki T153-41L-840 За отвори: Височина: Полезна широчина: Пълна широчина: Дебелина на материала: Макс./мин. дължина:

По-големи от 5.5 м 153 мм 840 мм 860 мм  $0.75 - 1.50$  MM 14.5 m/1.5 M

#### Ruukki T200-420-840 За отвори - По-големи от 5.5 метра Височина - 200 мм Полезна широчина 840 мм Пълна широчина 860 мм Дебелина на материала: 0,75мм-1.25мм Макс./мин. дължина 13.50 м / 1.5 м.

6

 $3 \times 330 = 930$ 111 Ruukki T135-111L-930  $3 \times 330 = 930$ 75 Ruukki T135-75L-930 Ruukki T135-111L-930 Ruukki T135-75L-930

За отвори: Височина: Полезна широчина: Пълна широчина: Дебелина на материала: Макс/мин. дължина:

По-големи от 5 м 130 мм 930 мм 985 мм  $0.65 - 1.25$  MM 14 м/0.5 м

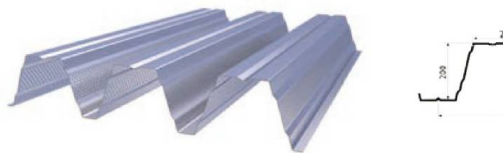

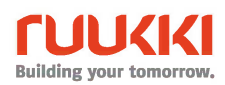

# Носещ профил за композитни плочи

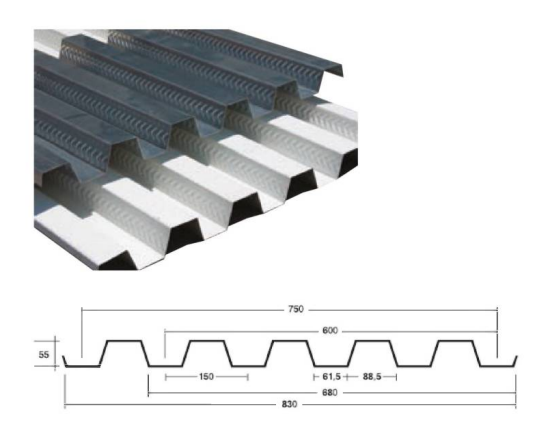

#### Ruukki COMP DECK 55-600-750

Специално оребряване за по-добра адхензия с бетонна плоча<br>Височина 55 мм<br>Полезна ширина 750 мм<br>Дебелина на материала : 0,7;0,8;1.0мм Макс./мин. дължина: 12м /1.5м.

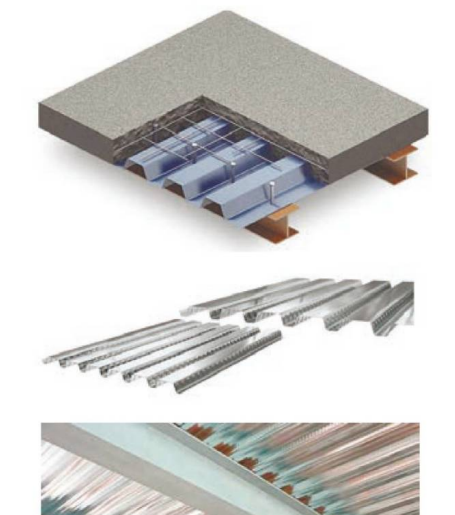

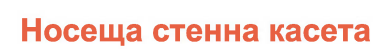

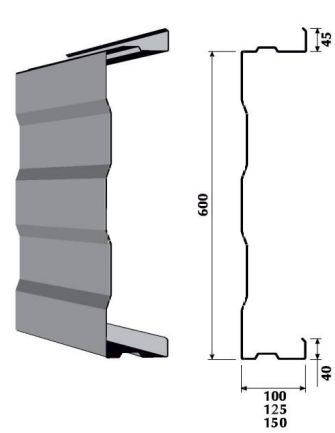

Ruukki LT100-600S Ruukki LT125-600S Ruukki LT150-600S Ruukki LT200-600S

Ruukki LT Височина: Дълбочина: Дебелина на материала: Макс/мин. дължина:

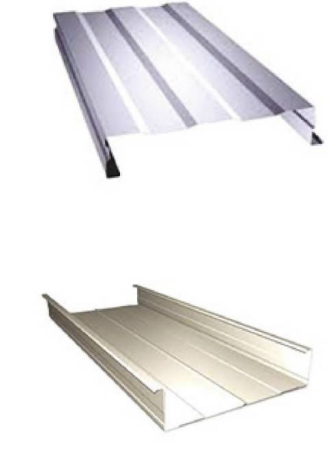

600 мм 100, 125, 150, 200 мм  $0.9 - 1.5$  мм 12 м/0.5 м

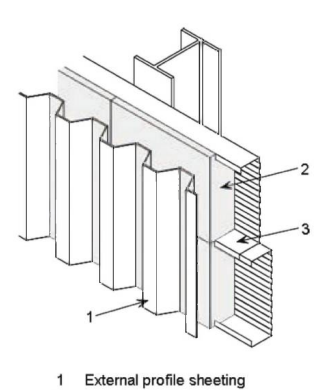

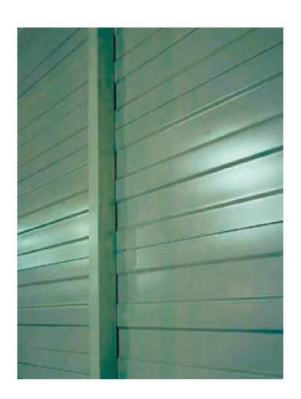

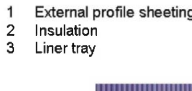

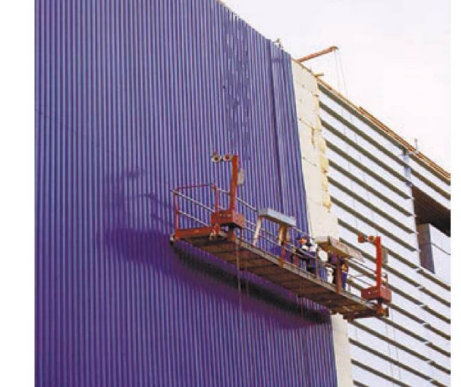

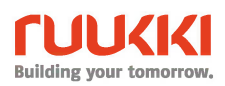

# **RUUKKI ФАСАДНИ СИСТЕМИ**

### Фасадна система - касетна - LIBERTA

 $1.00 - 2.00$  мм

Ruukki Liberta Модели: Дебелина на материала: Материал:

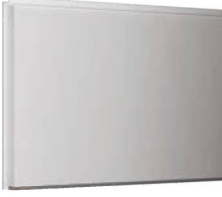

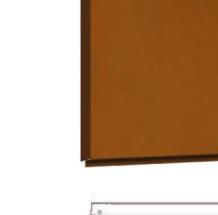

Liberta 102, Liberta 500, Liberta 600

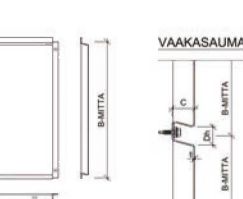

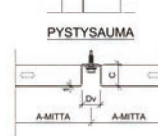

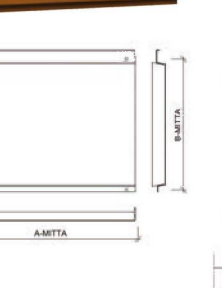

Стомана с полимерно покритие (PVDF), алуминий, мед, неръждаема стомана, COR-TEN®

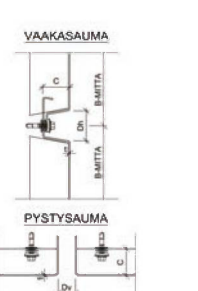

AANTTA

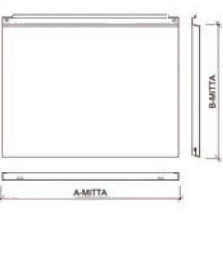

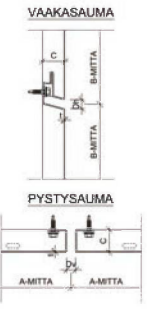

Ruukki Liberta 102

AMITT

Ruukki Liberta 600

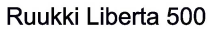

# Фасадна система - ламелна - FAÇADE LAMELLA

#### Ruukki CL

Модели: Полезна височина: Полезна широчина: Дебелина на материала: 0.45 - 2.00 мм Материал:

CL10, CL20, CL30, CL40, CL45, CL50, CL60 и CL70 300 или 350 мм (CL10-CL60, в зависимост от модела и дебелината на материала) 300 MM (CL70)

Стомана с полимерно покритие (PVDF, Pural, Polyester Matt, Polyester), алуминий, мед или неръждаема стомана

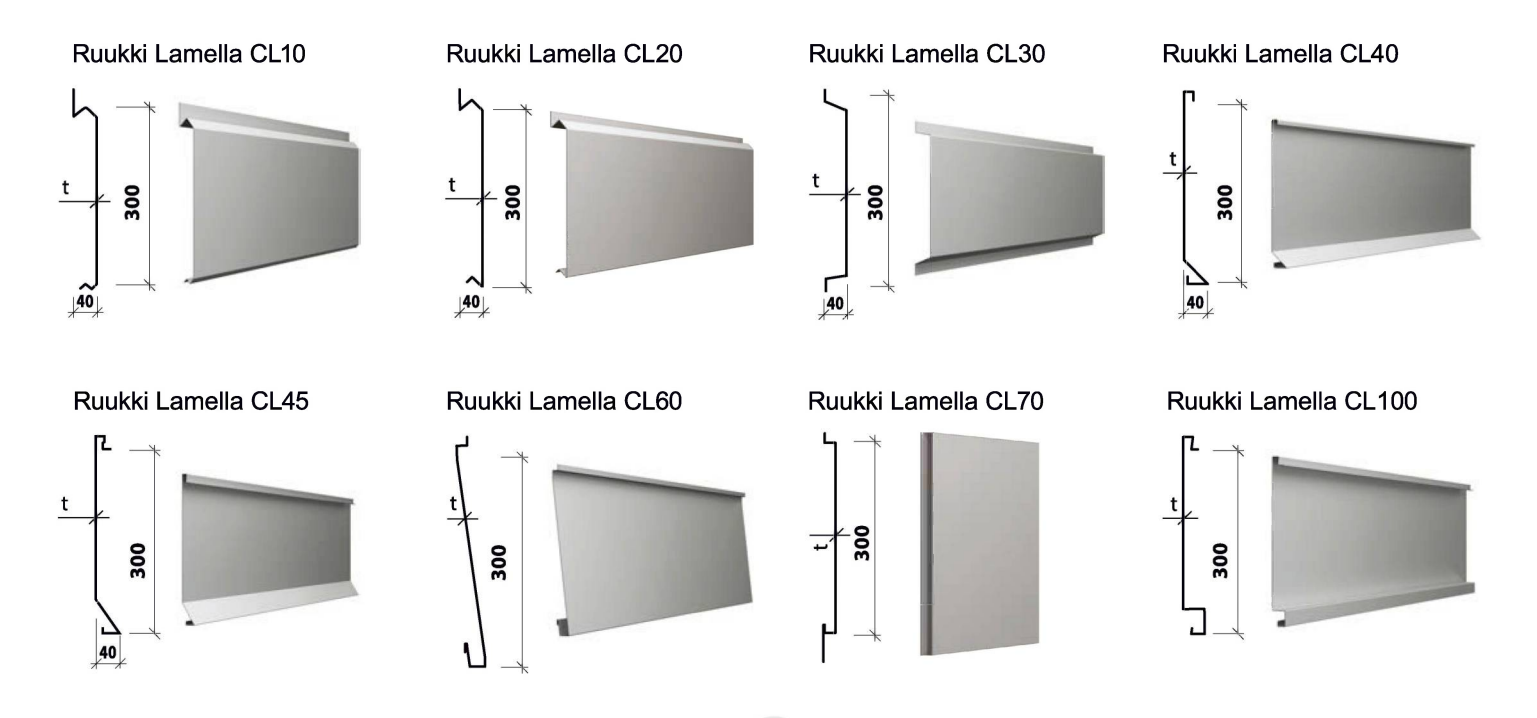

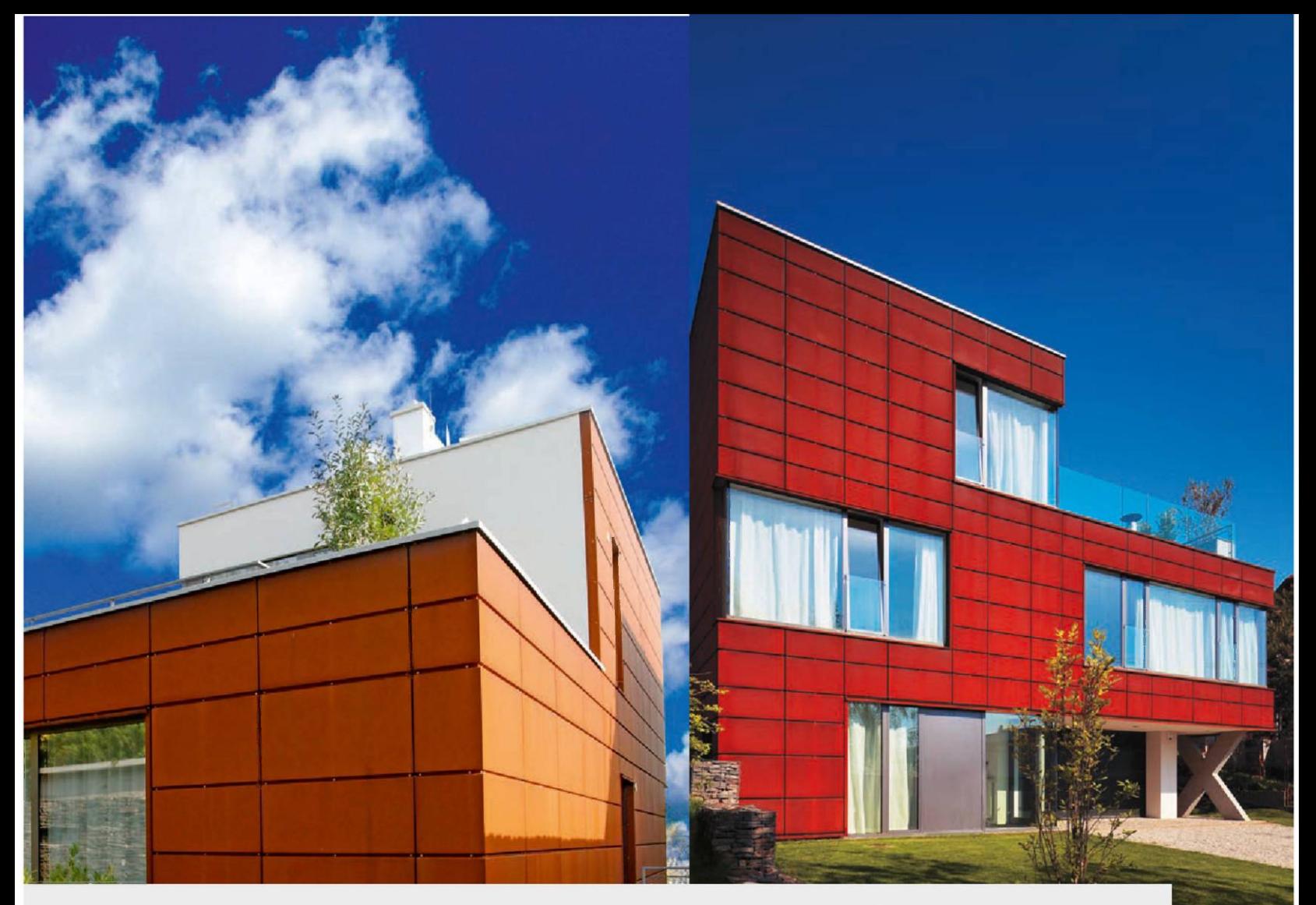

ПАТИНИРАЩАТА СТОМАНА COR-TEN E СПЕЦИФИЧЕН МАТЕРИАЛ, КОЙТО СЕ ИЗПОЛЗВА ЗА ИЗГРАЖДАНЕ И ОБЛИЦОВКА НА ФАСАДИ.

Фирма Ruukki, която произвежда материала Cor-Ten, има сериозен опит в използването му, както под формата на гладка ламарина, така и на дизайнерска фасадна облицовка.

Ruukki България предлага богата гама от продукти Cor-Ten, основно предназначени за фасади. Новата продуктова гама Ruukki Design Palette съдържа изделия Cor-Ten с различни размери, каквито са фасадните касети, фасадните ламели и синусоидалните профили.

Фирма Ruukki предлага квалифицирани консултантски услуги, с помощта на които фасадните системи, свързани с облицовката на сградите, придават уникален външен вид на всеки обект.

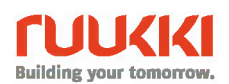

# Дизайнерски профили

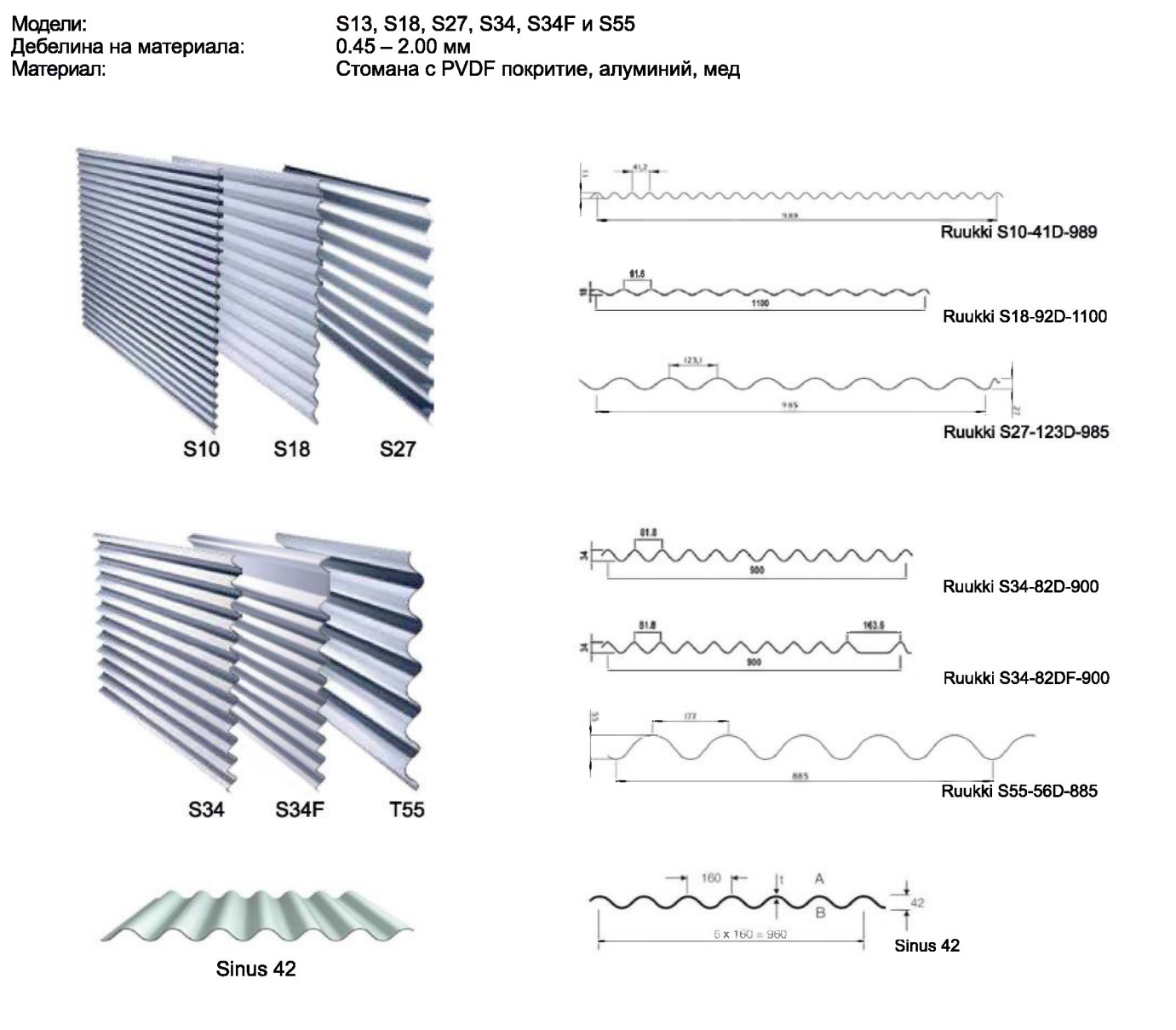

### Прозрачни профили и елементи

Поликарбонатни листа за сандвич панели и трапецовидна ламарина. Ruukki доставя прозрачни листа и системи за всички профили и сандвич панели, които произвежда. Поликарбонатни трапецовидни плоскости с дебелина: 10 мм, 12 мм, 16 мм, 40 мм.

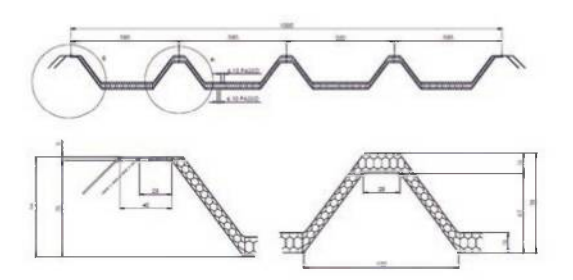

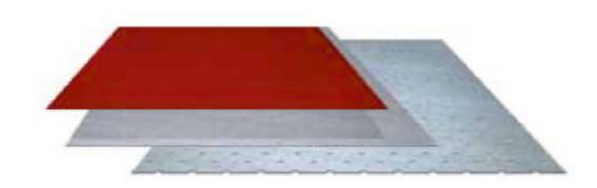

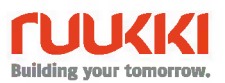

# Термопанели с PIR пяна и каменна вата Ruukki Poland

Сандвич панелите на Ruukki могат да бъдат произведени във вариант ENERGY, които са с повишена топлоизолация и херметичност на сглобките.

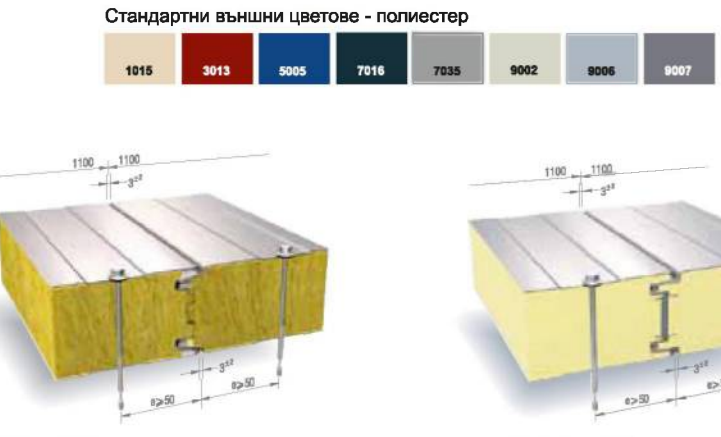

### **Ruukki SPB W**

Дебелина: 80, 100, 120, 140, 160, 180, 200 мм Макс./мин. дължина: 2000-13500 мм Сърцевина: твърда каменна вата Полезна широчина: 1000-1100 мм U - Value (w/m2K): 0.51, 0.41, 0.35, 0.30, 0.26,  $0.23, 0.21$ 

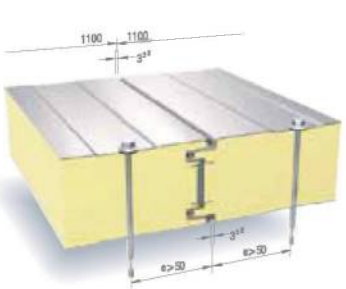

#### Ruukki SP2B PIR

Дебелина: 40, 60, 80, 100 мм Макс./мин. дължина: 2000-18500 мм Сърцевина: твърд полиизоцианурат 1100 мм Полезна широчина: U - Value (w/m2K): 0.56, 0.36, 0.27, 0.22

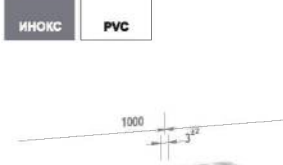

Облицовки пожелание

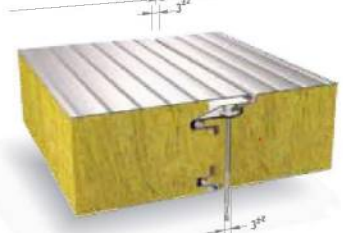

#### Ruukki SP2D W

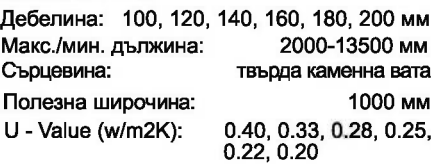

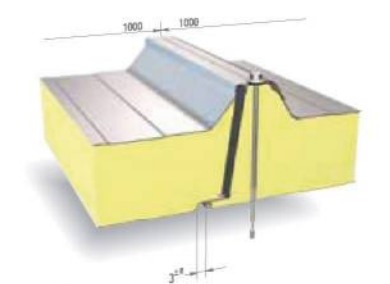

**Ruukki SP2C PIR** 80/40, 100/60, 120/80, 140/100 мм, Дебелина: 160/120, 210/170мм Макс./мин. дължина: 2000-18500 мм Сърцевина: твърд полиизоцианурат Полезна широчина: 1000 мм

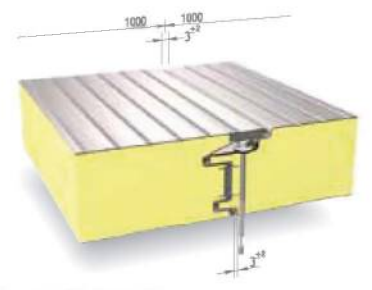

Ruukki SP2D PIR Дебелина:

60, 80, 100, 120 MM Макс./мин. дължина: 2000-18500 мм Сърцевина: твърд полиизоцианурат Полезна широчина: 1000 мм U - Value (w/m2K): 0.38, 0.28, 0.22, 0.18

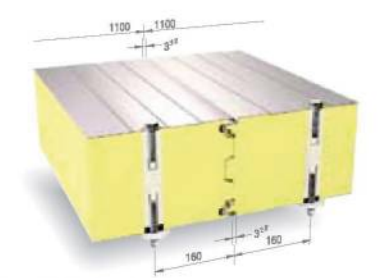

**Ruukki SP2E PIR** Дебелина: 120, 160, 180, 200 мм Макс/мин. дължина: 2000-18500 мм Сърцевина: твърд полиизоцианурат Полезна широчина: 1100 мм 0.18, 0.14, 0.12, 0.11

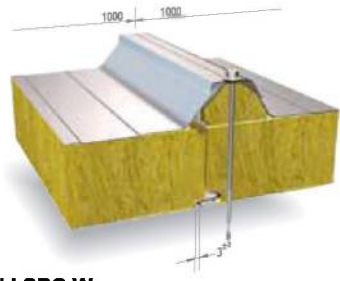

**Ruukki SPC W** Дебелина: Макс./мин. дължина: Сърцевина: Полезна широчина: U - Value (w/m2K):

U - Value (w/m2K):

140/100, 190/150 мм 2000-13500 мм твърда каменна вата 1000 мм 0.41, 0.28

0.50, 0.34, 0.26, 0.21<br>0.18, 0.13

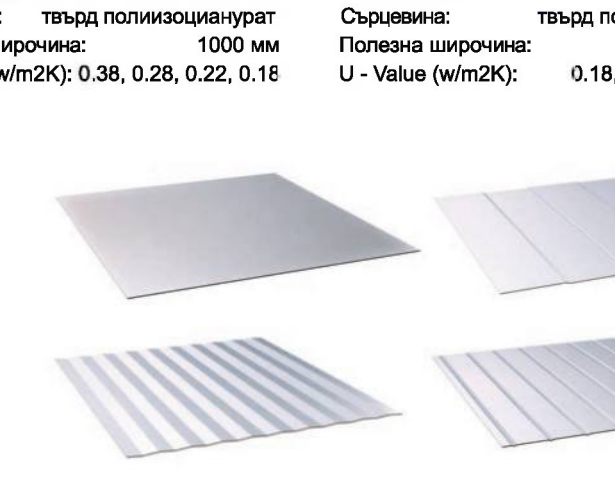

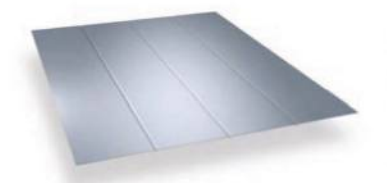

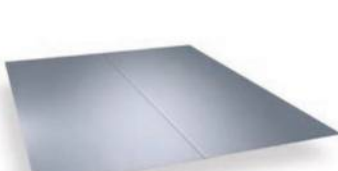

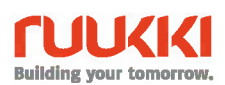

# Поцинковани профили – столици и носещи профили

Конструктивни елементи, направени от студеновалцована галванизирана стомана, се използват като вторични елементи в конструкцията на сградите и като покривни греди или стенни водачи. През последните години тези елементи се използват също и за осигуряване на действителната структурна здравина на сградите.

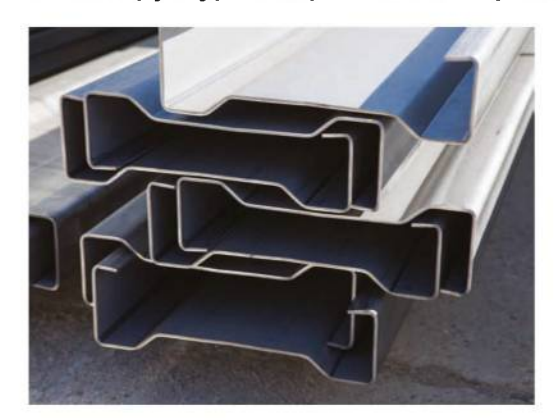

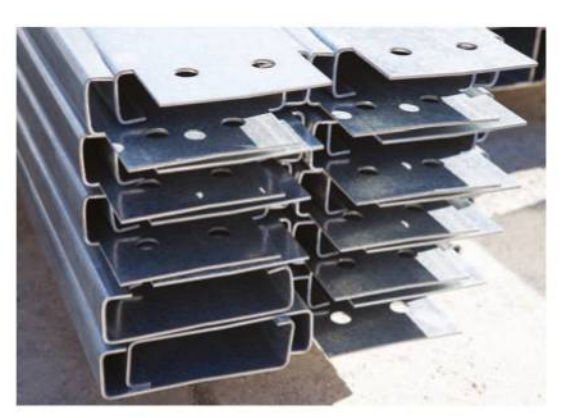

Ü

Σ

Z

Предоставяме системи от елементи тип Z, C, U и Sigma, с височина на профилите от 100 mm до 400 мм, дебелини в границите 1-4 мм, дължини в границите 2 – 13,5 м (включително и специални дължини до 15 м). Стоманата използвана за студеноогънатите поцинковани профили е марка S350 и съдържа цинк 275 гр./м<sup>2</sup>.

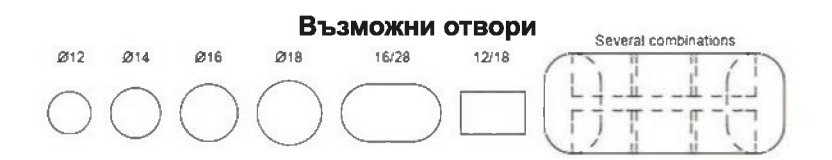

# ПРИЛОЖЕНИЕ:

- Странични водачи за фиксиране на термоизолационни панели или трапецовидна ламарина:
- Носачи или фиксиращи профили за врати и прозорци;
- Носещи греди за покривни панели;
- Елементи за изграждане на основната носеща конструкция;
- Стандартната дължина варира между 2 и 13.50 м (± 10 мм).

## **ПРЕДИМСТВА:**

- Лесен и бърз монтаж;
- Широк спектър на приложение, голямо разнообразие;
- Отлична устойчивост на корозия;
- Увеличена точност на детайлите;
- Висока здравина и твърдост;

# ПРОЕКТИРАНЕ И КОНСУЛТАНТСКИ УСЛУГИ

Нашият екип от дизайнери и инженери може да предостави следните услуги:

• Консултации и оферти:

- Проектиране на стоманена и бетонова конструкция и надстройка, препроектиране, проектна оптимизация;
- Получаване на визи и строителни разрешения;
- Техническо обслужване на всеки етап от строителството.

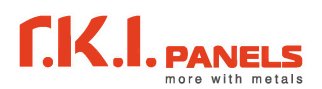

La Isoper

# СТЕННИ ПАНЕЛИ С ОТКРИТ МОНТАЖ

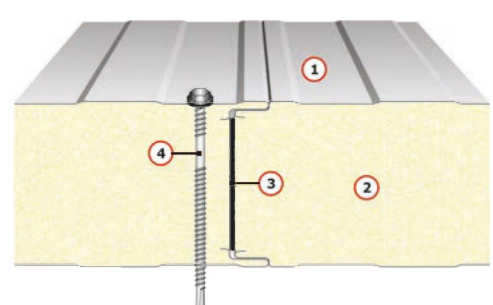

### СТЕННИ ПАНЕЛИ СЪС СКРИТ МОНТАЖ

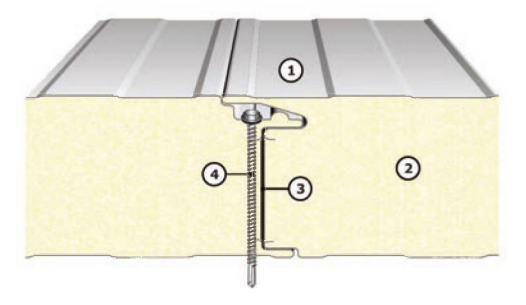

ТЕРМОИЗОЛАЦИОНЕН СТЕНЕН ПАНЕЛ ЗА ХЛАДИЛНИ ПОМЕЩЕНИЯ

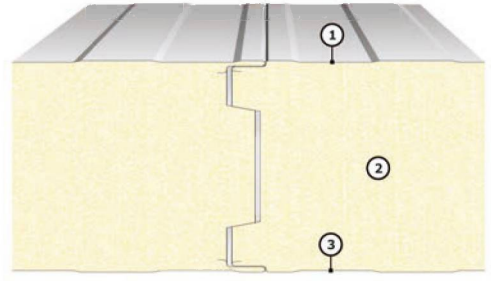

1. Предварително боядисана галванизирана метална ламарина, съгласно EN10346 и EN 10143. Микропрофили: STANDARD, PLISSE, LIS.

2. Сърцевина: Полиуретанова пяна PUR или PIR (безвредни).

3. Херметизиращ уплътнител: осигурява добра топлинна изолация и здравина на връзките.

4. Самопробивен винт с шайба и EPDM уплътнение.

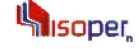

IsoPerA се препоръчва за търговски и индустриални сгради, в които естетиката има значение и клиентът не желае крепежът да е видим.

1. Предварително боядисана галванизирана стоманена ламарина, съгласно EN10346 и EN 10143. Микропрофили: STANDARD, PLISSE, LIS.

- 2. Сърцевина: полиуретанова пяна PUR или PIR (безвредни).
- 3. Херметизиращ уплътнител: осигурява добра топлинна изолация и здравина на връзките.
- 4. Самопробивен винт.

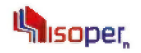

IsoFrig панелите са проектирани за използване при отрицателни<br>температури ( от 0°С до -40°С). Приложение: хладилни помещения<br>и FRIGO складове за хранително-вкусовата промишленост, приложения при строг санитарен контрол, чисти стаи, лаборатории.

1. Вътрешна повърхност - галванизирана стоманена ламарина в<br>съответствие с EN 10346, EN 10143 и EN 10169 при следните покрития:<br>РЕ 15-25 микрона, PVC хранително фолио, PVDF.<br>Микропрофили: STANDARD, LIS.

2. Сърцевина: полиуретанова пяна PUR или PIR (безвредна).

3. Екстериорна повърхност - галванизирана стоманена ламарина<br>със следните покрития: РЕ 15-25 микрона, РУС фолио за хранително-вкусовата промишленост, PVDF.

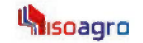

ТЕРМОИЗОЛАЦИОНЕН ПАНЕЛ ЗА СЕЛСКОСТОПАНСКИ СГРАДИ

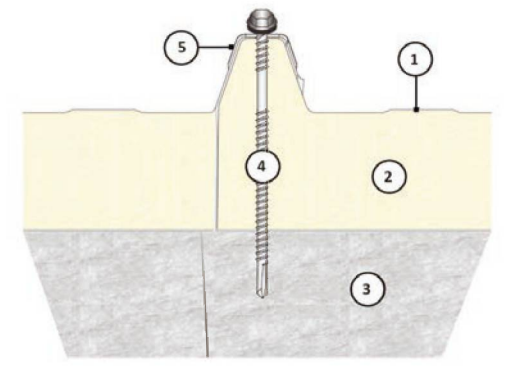

IsoAgro панелът е проектиран за покриви на животновъдни сгради. Препоръчителен наклон на покрива Р ≥ 7%.

. Предварително боядисана галванизирана ламарина, съгласно EN10346, EN 10143 и EN 10169. Микропрофили: STANDARD.

2. Сърцевина: полиуретанова пяна PUR или PIR (безвредна).

3. Фибростъкло, устойчиво на микроорганизми, бактерии и<br>киселини – обичайни за фермите. Дебелина 0,5 мм. Цвят: бял непрозрачен.

- 4. Самопробивен винт с шайба и EPDM уплътнение.
- 5. Метална капачка с уплътнение.

6. Препоръчително е използването на калотки и винт за сандвич панел за перфектна експлоатация.

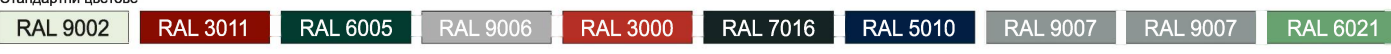

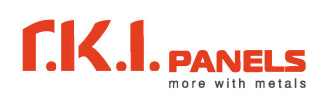

#### ТЕРМОИЗОЛАЦИОНЕН ПОКРИВЕН ПАНЕЛ C<sub>3</sub> PE<sub>BPA</sub>

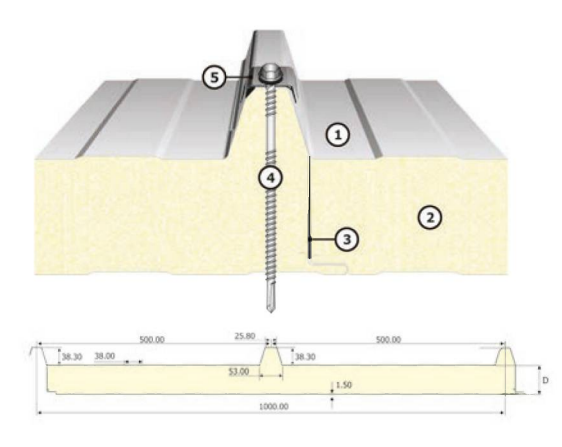

Панел, проектиран за покриви с минимален препоръчителен наклон от 7 %.

1. Предварително боядисана галванизирана стоманена ламарина,<br>съгласно EN10346, EN 10143 и EN 10169. Микропрофили: STANDARD.

2. Сърцевина: полиуретанова пяна PUR или PIR (безвредна).

3. Херметизиращ уплътнител: осигурява добра топлинна изолация и здравина на връзките.

- 4. Самопробивен винт с шайба и EPDM уплътнение.
- 5. Метална капачка с уплътнение.

6. Препоръчително е използването на калотки и винт за сандвич панел за перфектна експлоатация.

### ТЕРМОИЗОЛАЦИОНЕН ПОКРИВЕН ПАНЕЛ C 5 PEBPA

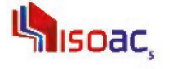

Unisoac,

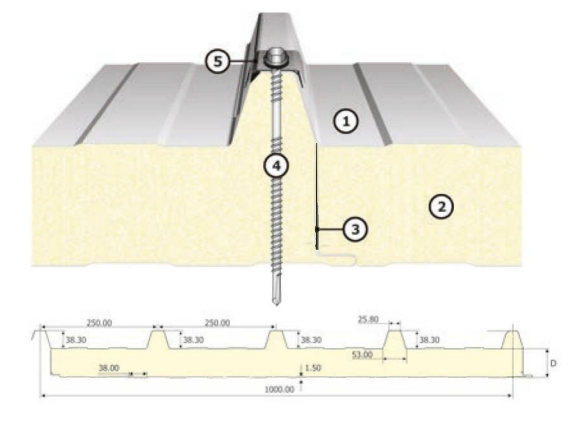

Панел, проектиран за покриви с минимален препоръчителен наклон от 7 %.

1. Предварително боядисана галванизирана стоманена ламарина,<br>съгласно EN10346, EN 10143 и EN 10169.<br>Микропрофили: STANDARD.

2. Сърцевина: полиуретанова пяна PUR или PIR (безвредна).

3. Херметизиращ уплътнител: осигурява добра термоизолация и плътност на връзките.

- 4. Самопробивен винт с шайба и EPDM уплътнение.
- 5. Метална капачка с уплътнение.

6. Препоръчително е използването на калотки и винт за сандвич панел за перфектна експлоатация.

### САНДВИЧ ПАНЕЛ С ФОРМА НА КЕРЕМИДА

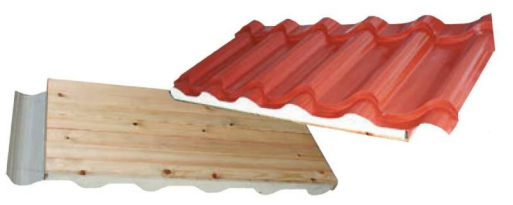

**LEB TILE PANEL DELUX** 

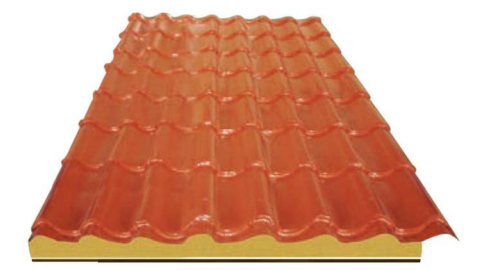

Препоръчителен наклон на покрива 7%

1. Изработени с пълнеж от полиуретанова пяна с дебелина 60 мм

2. Изработва се с предварително боядисана и поцинкована ламарина.

3. От долната страна на панела може да бъде или с ламаринена обшивка или обшивка от иглолистна дървесина.

4. Налични са стандартни окомплектовъчни детайли за този вид сандвич панели.

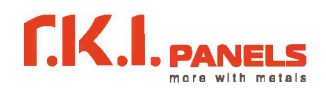

## Аксесоари за сандвич панели

Ruukki произвежда и доставя широка и пълна гама от стандартни и нестандартни детайли, както и предоставя консултации при избора на правилните такива. Детайлите могат да бъдат разработени и предложени за конкретния проект.

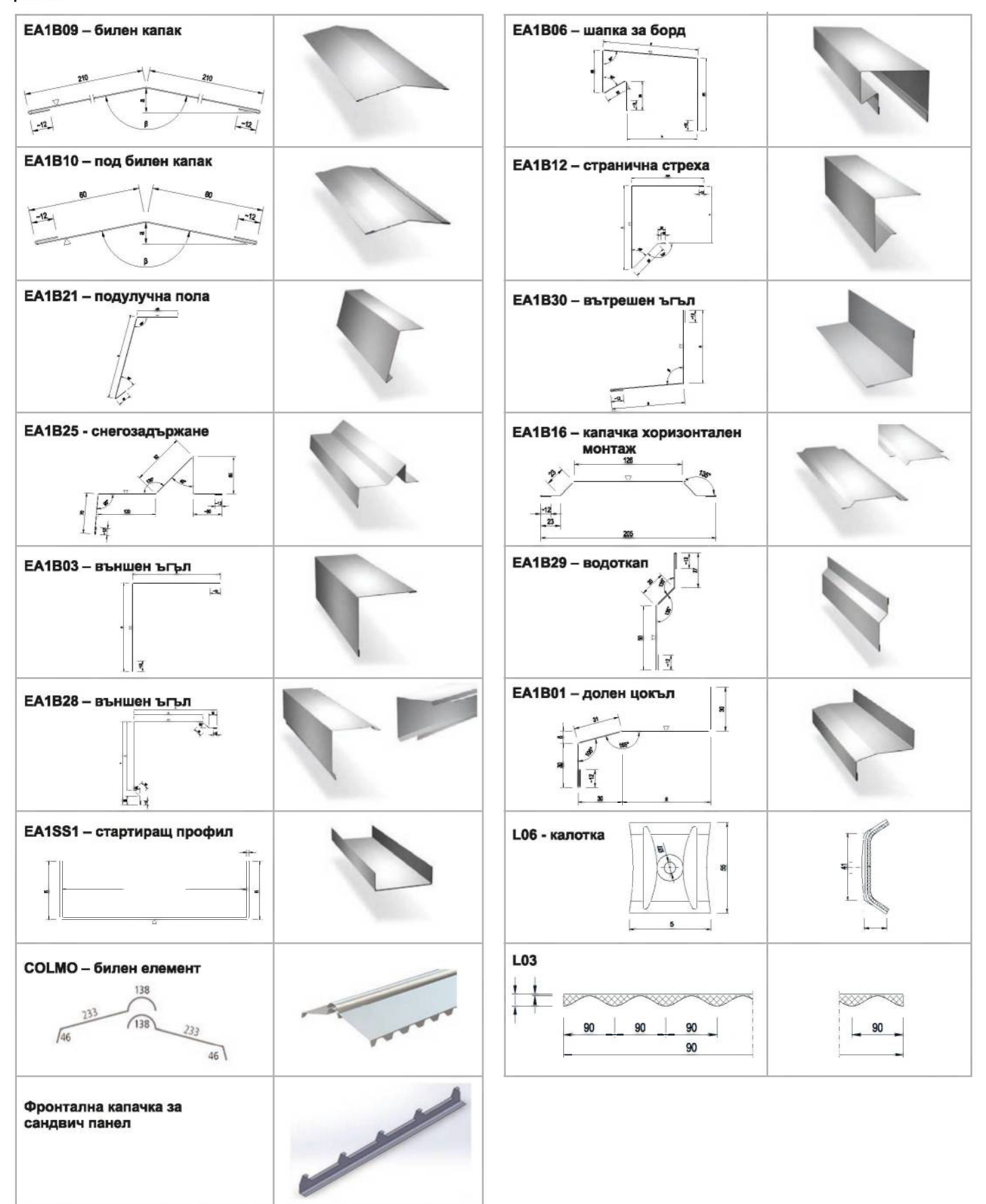

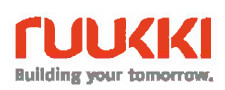

# ПРИМЕРНИ ПРОЕКТИ НА РАЗРАБОТЕНИ ХАЛЕТА

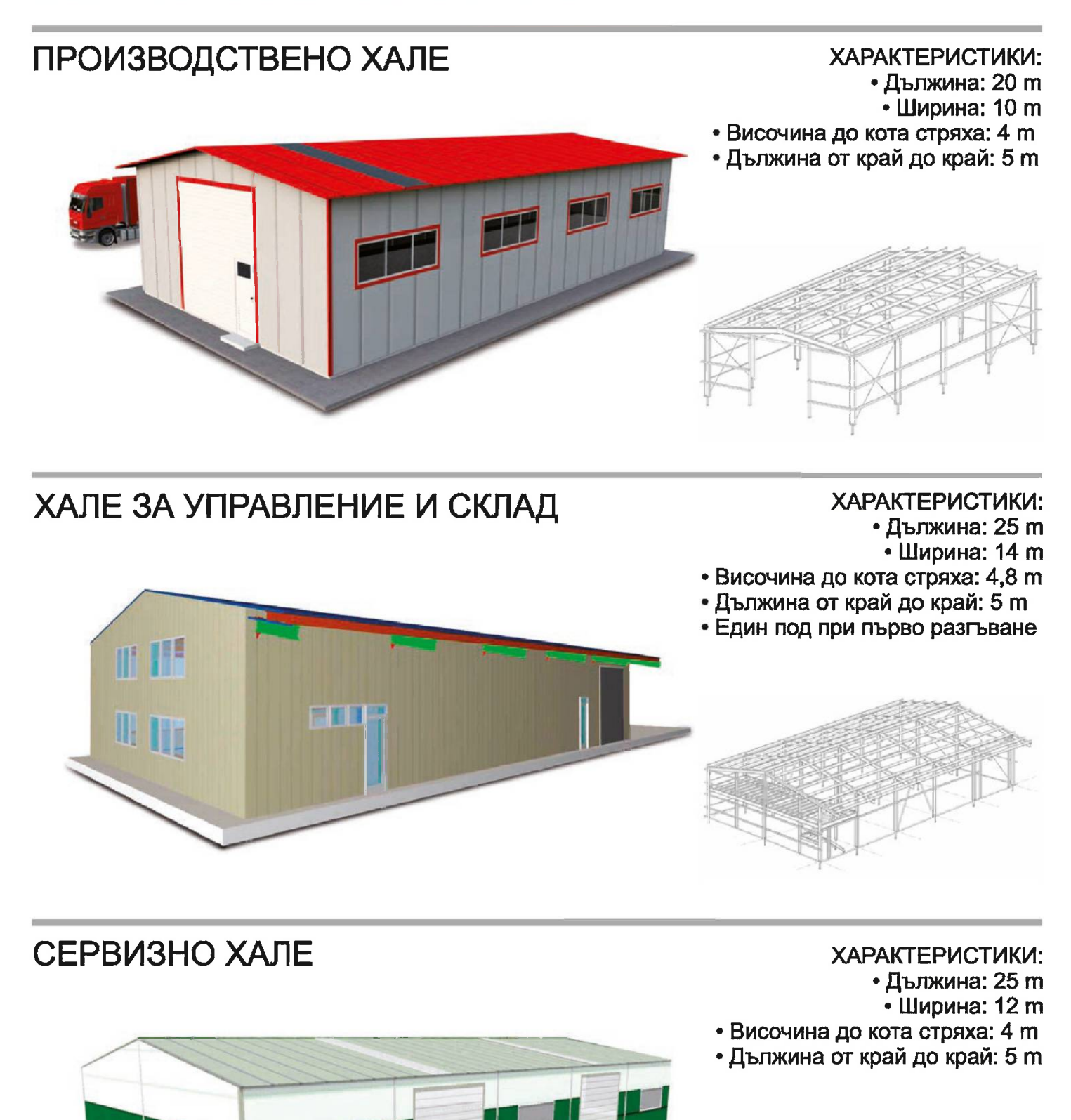

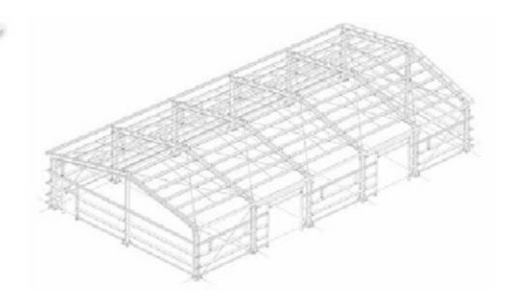

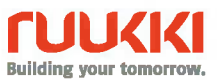

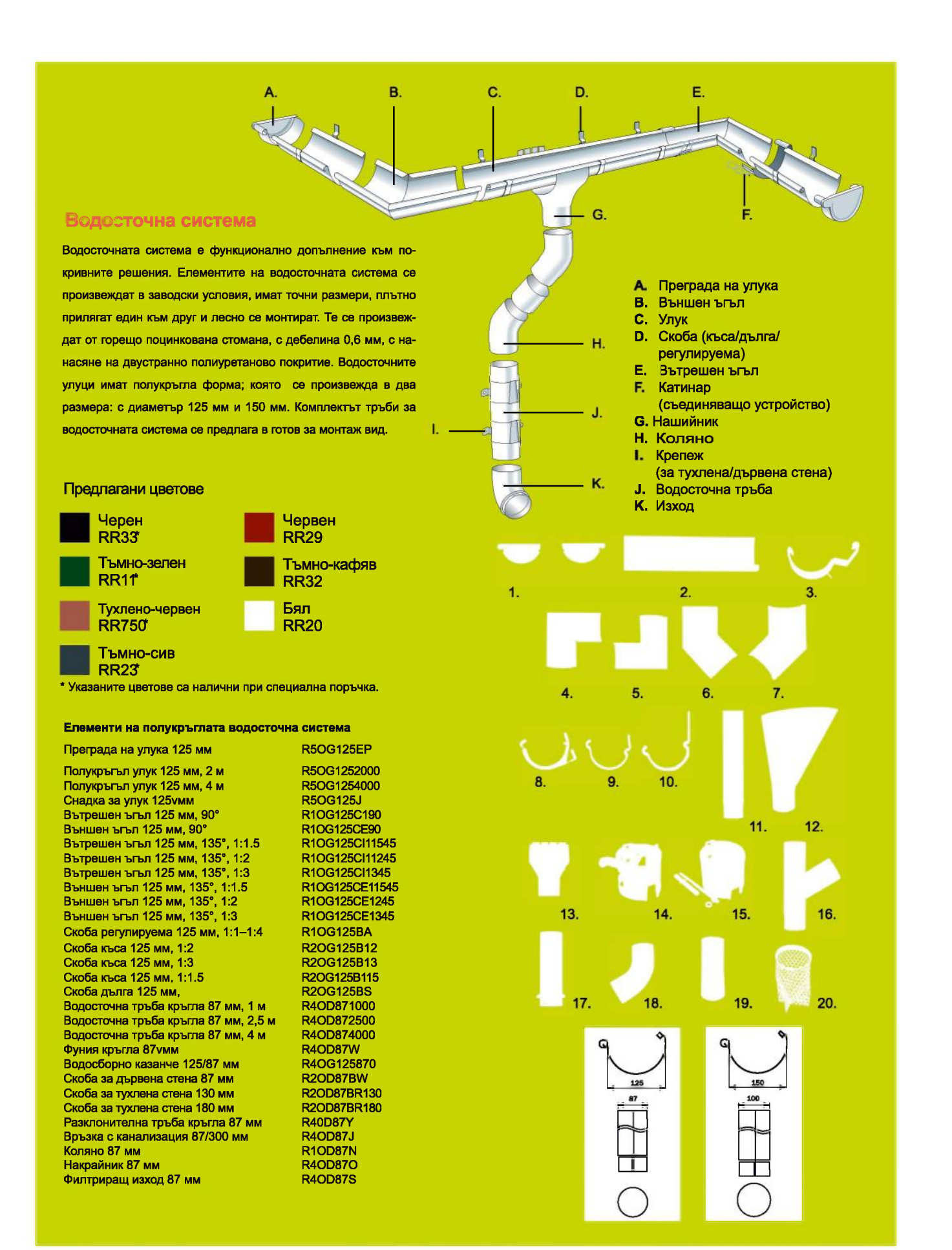

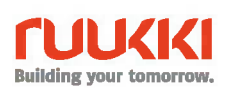

### Аксесоари и допълнителни елементи за покриви

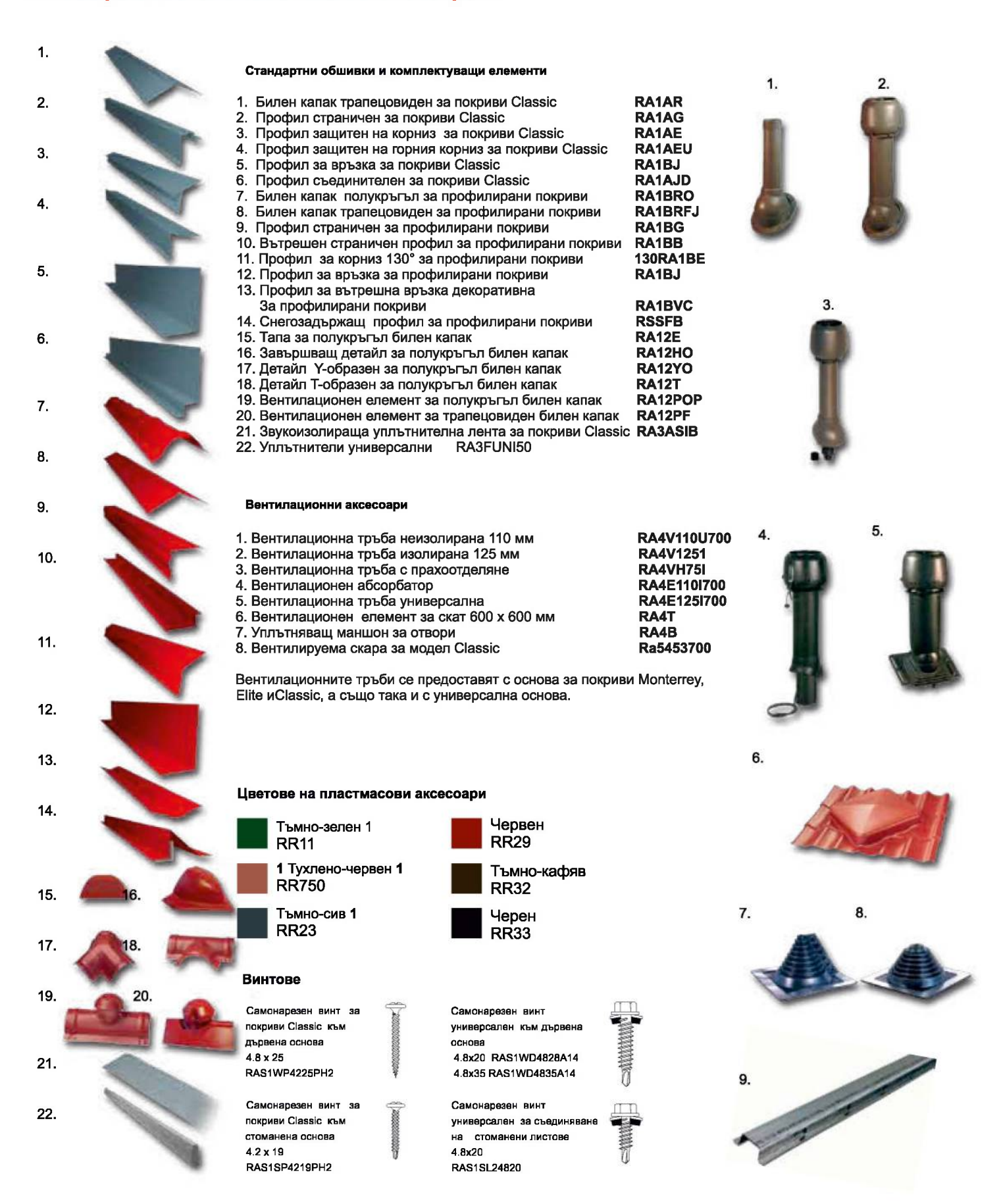

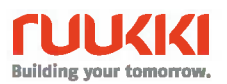

# Цветни покрития на гладка ламарина за различни цели и нужди

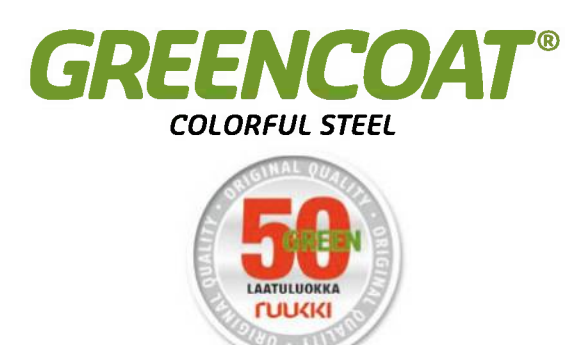

### **Pural Matt**

Pural Matt - матирано цветно покритие, разработено специално за покриви. Неговата устойчивост и технология са от същия висок клас, както и традиционното покритие Plural. Покритието Plural Matt придава елегантен вид на новите сгради и на ремонтирани обекти. като хармонично се съчетава със старите фасади. Покритието Plural Mat се прилага за класическите модели покриви. Гаранцията на естетичните свойства на продуктите с покритие Plural Matt е 15 години, а на техническите - 50 години.

### **Pural**

Pural - е покритие на полиуретанова основа, което подхожда за всички покриви и фасади. Благодарение на своята висока технология Plural е устойчив, както при профилирането така и при монтажа. Неговата леко релефна повърхност подобрява антикорозионните свойства, защитавайки от въздействията на снега, педа и ултравиолетовите лъчи. Отличаващата особеност на покритието Plural е неговата висока устойчивост към химикали. Гаранцията на естетичните свойства на продуктите с покритие Plural е 30 години, а на техническите - 50 години.

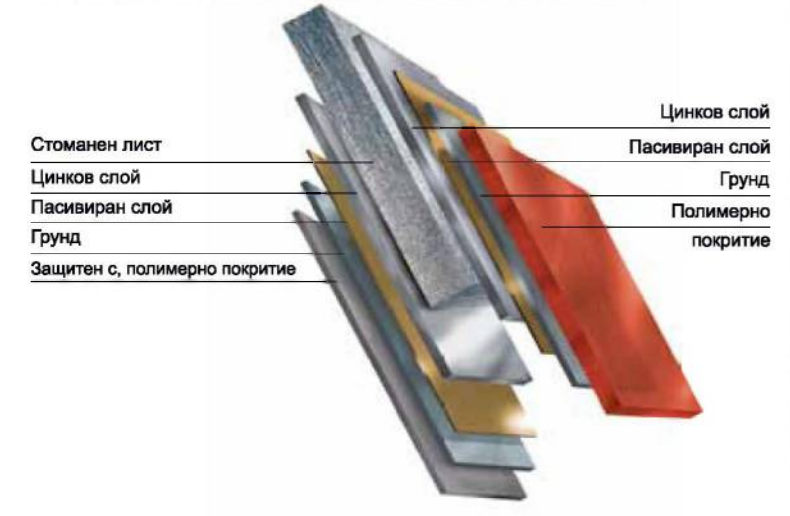

### Структура на стоманен лист с полимерно покритие

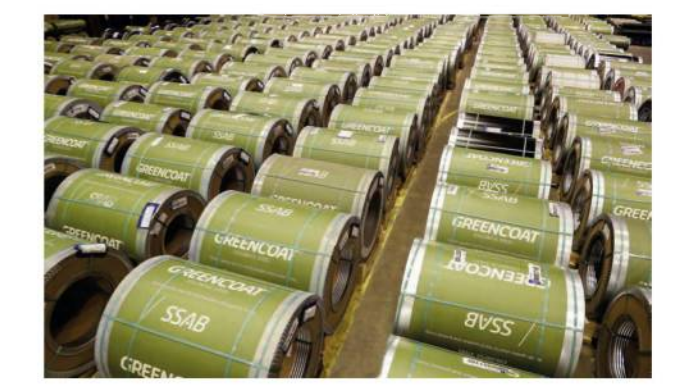

#### **Purex**

Purex - има добра устойчивост на климатични и корозивни въздействия. Ригех традиционно се използва за покривни материали. Характерната матова повърхност на това покритие идеално подхожда за покривите на частни и административни сгради. Гаранцията на естетичните свойства на продуктите с покритие Purex е 15 години, а на техническите - 30 години.

#### **Polyester**

Покритие, устойчиво на промените на температурата и въздействието на ултравиолетовото излъчване, с минимално отлагане на прах и мръсотия. Универсалните механически свойства и еластичност дават възможност да се използва както за повърхността на покрива, така и за вътрешната и външната повърхност. Гаранцията на естетичните свойства на продуктите с покритие Polyester е 10 години, а на техническите - 30 години.

### **PVDF**

PVDF - особено се препоръчва за използване в условията на агресивна външна среда. То има висока устойчивост към корозия и изгаряне. Използването на покритието PVDF е също така целесъобразно, когато има високи изисквания към съхранението на цвета и чистотата на повърхността на покрива. Гаранцията на естетичните свойства на продуктите с покритие PVDF е 15 години, а на техническите - 50 години.

#### Покритие Ruukki Csafe

Покритието Ruukki Csafe е разработено предимно за вътрешно приложение, но може да се използва и върху външни лицеви повърхности. Покритието е с много добра устойчивост на въздействието на химикали, на надраскване, замърсяване и корозия и по тази причина е отлично решение за селскостопански конструкции.

#### Неръждаема стомана

Някои от нашите панели се предлагат и с облицовки от неръждаема стомана. Облицовките от неръждаема стомана са подходящи за използване дори в най-агресивната заобикаляща среда.

Нашите покрития са тествани за корозия в съответствие със стандартите EN. На базата на резултатите от теста препоръчваме следните видове покрития и облицовки:

#### Стандартни цветове на покритията за тънки стоманени листа

От голямото разнообразие на цветове за тънки стоманени листа може да се подбере цвят, който най-много да съответства на Вашите нужди. Представените цветове съответстват на фактическите в рамките на възможностите на печатната техника. По-точно цветът може да се подбере на картата на цветовете на Ruukki.

Ruukki е специализирана компания в производството и преработката на стомана. Вие може да разчитате на Ruukki, когато са Ви необходими материали, компоненти, системи и инженерни решения. Ние постоянно развиваме нашата дейност и асортимента на нашата продукция в съответствие с Вашите потребности.

Фирмата е представена в България чрез компанията Р.К.И. България ООД (Руукки конструкции и инженеринг).

Фирмата ни предлага и широка гама износоустойчиви стомани: RAEX, HARDOX и всички видове специализирани стомани производство на концерна SSAB / Ruukki.

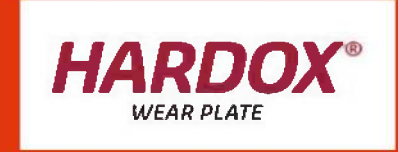

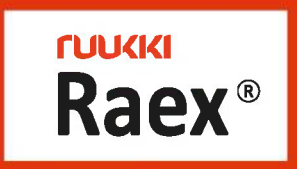

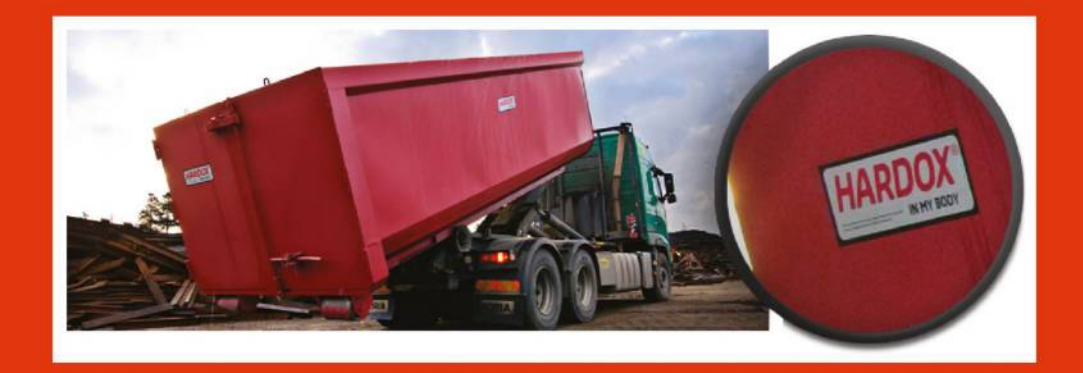

Централен офис: София 1619, ул. Евлия Челеби 22 тел.: +359 2 969 30 46 моб. тел.: +359 885 58 26 31 факс: +359 2 969 30 47 e-mail: valentin.valov@ruukki.com www.ruukki-bg.com www.thermopaneli.com

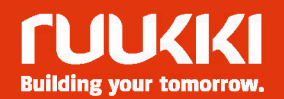